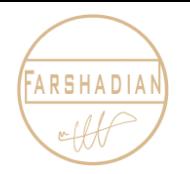

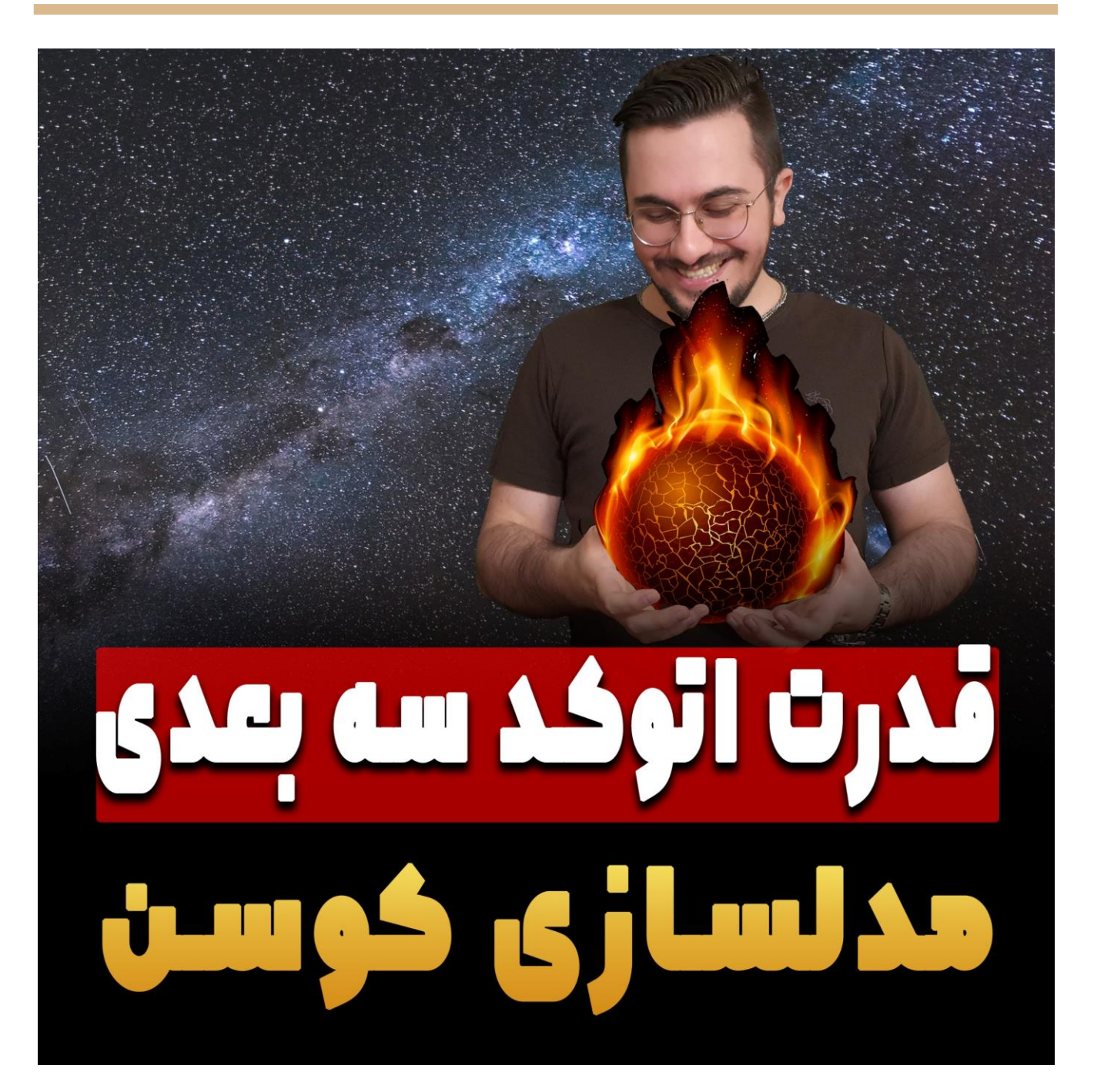

امیدوارم عالی باشید ، تو این مقاله قصد دارم برای شما قسمتی از قدرت اتوکد سه بعدی را به نمایش بگذارم و یک کوسن را به راحتی هر چه تمام تر با نرم افزار اتوکد مدلسازی کنیم ، از این آموزش می توانید برای مدل کردن بالشت در اتوکد هم استفاده کنید چرا که دستوراتی که به شما در ادامه یاد خواهم داد ، به مدل کردن بالش و کوسن در اتوکد کمک خواهند کرد ☺ پس در ادامه آموزش با من همراه باشید تا صفر تا صد این موضوع را به شما آموزش دهم.

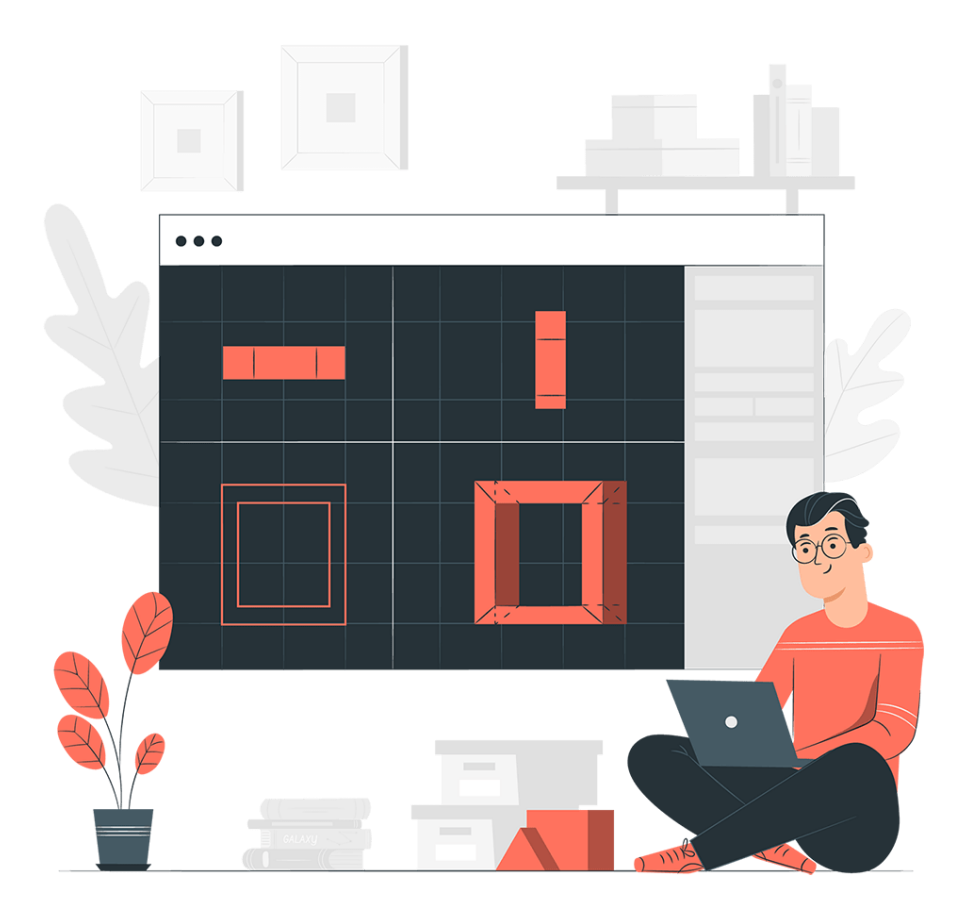

**نکته :** اینکه خیلی از دوستان به این معتقد هستند که اصال با اتوکد سه بعدی نمی توان کاری کرد به شدت اشتباه است و همانطور که میبینید به راحتی رد کمتر از 10 دقیقه توانستیم یک کوسن یا بالش را در اتوکد تیریدی کنیم.

## **مدلسازی کوسن در اتوکد سه بعدی**

حتما حتما ویدیویی که در صفحه این مقاله برایتان قرار داده ایم را تماشا کنید تا با فرآیند مدلینگ کوسن در اتوکد آشنا شوید و به راحتی بتوانید خودتان این موضوع را روی سیستم خودتان پیاده سازی کنید.

امیدوارم این آموزش مورد استفادت قرار گرفته باشه دوست من و ازش بتوانی استفاده کنیی و ایین آبتکیت را بیه راحتی در محیط اتوکد سه بعدی مدلسازی کنید. همینطور اگر سوال یا ابهامی در رابطه با این مقاله داشیتید میی توانیییییییید از مرییییییییه قسیییییییمت دییییییییدگاه هیییییییا بیییییییا میییییییا در ارتبیییییییا باشیییییییید :(

همینطور شما دوستان عزیز می توانید برای باالتر بردن مهارت خود در نرم افزار اتوکد آموزش های رایگان بیشتری را از قسمت زیر به رایگان تماشا کنید. همینطور شما دوستان عزیز می توانید برای باالتر بردن مهارت خود در نرم افزار اتوکد آموزش های رایگان بیشتری را از قسمت زیر به رایگان تماشا کنید.

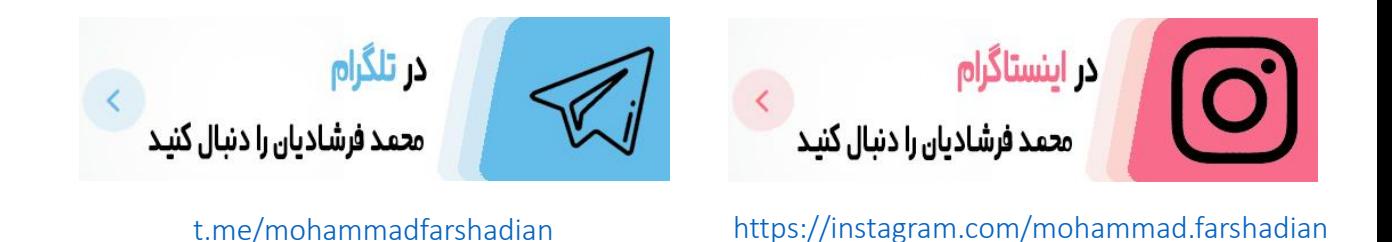

**آموزش رایگان اتوکد :**

<https://mohammadfarshadian.com/autocad-training/>

**آموزش رایگان اتوکد دو بعدی :**

<https://mohammadfarshadian.com/category/autocad-2d-training/>

**آموزش رایگان اتوکد سه بعدی :** <https://mohammadfarshadian.com/category/autocad-3d-training/>

**لینک این مقاله :**

<https://mohammadfarshadian.com/modeling-pillow-3d-autocad/>